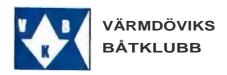

### Värmdöviks båtklubb - protokoll från årsmöte 2023.

Tid: Torsdag 2023-04-04 kl. 19.00

Plats: Klubbhuset

1. Mötets öppnande.

Ordförande Mats Göthlin öppnade mötet.

2. Val av ordförande för mötet.

Mats Göthlin valdes till mötesordförande.

3. Val av sekreterare för mötet.

Stefan Kolmodin valdes till mötessekreterare.

4. Val av två justerare och rösträknare - att jämte ordförande justera protokollet.

Johan Hammarström och Christer Brehmer valdes till justerare och rösträknare.

5. Godkännande av dagordningen.

Styrelsens förslag till dagordning godkändes.

6. Godkännande av årsmöteskallelsen.

Kallelsen godkändes.

7. Fastställande av röstlängd.

32 medlemmar var närvarande jämte 6 fullmakter - totalt var 38 medlemskap representerade.

8. Styrelsens verksamhetsberättelse.

Godkändes.

9. Revisorernas berättelse och rekommendation avseende resultat- och balansräkning samt ansvarsfrihet för styrelsen.

Revisorerna föredrog revisionsberättelse, rekommenderade fastställande av resultatoch balansräkning och tillstyrkte ansvarsfrihet för styrelsen.

10. Fastställande av resultat- och balansräkningen.

Fastställdes.

11. Ansvarsfrihet för styrelsen.

Tillstyrktes, styrelsen deltog ej i beslutet.

12. Styrelsens förslag.

Styrelsens förslag om höjning av avgiften för ej fullgjort arbetspass från 1200 till 2500 SEK godkändes.

Styrelsens förslag om införande av en återaktiveringsavgift, för medlemmar som blivit uteslutna men sedan betalar sin skuld inom 30 dagar efter förfallodagen, om 1500 SEK godkändes.

13. Medlemmars motioner.

Inga motioner från medlemmar hade inkommit.

14. Fastställande av avgifter - Styrelsen föreslog att lämna alla avgifter, utom de i punkt 12 ovan nämnda, oförändrade.

Godkändes.

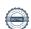

## VÄRMDÖVIKS BÅTKLUBB

15. Arvoden till styrelse och övriga funktionärer - Styrelsen föreslog att lämna alla arvoden oförändrade.

Godkändes.

16. Fastställande av budget.

Godkändes.

17. Val av ordförande.

Mats Göthlin (omval) - årsmötet biföll valberedningens förslag.

18. Val av vice ordförande.

Stefan Kolmodin (omval) - årsmötet biföll valberedningensförslag.

19. Val av övriga ledamöter.

Omval – Rusty Rose, Robin Haglund, Rikard Wennström, Oskar Scheiwiller, Aleksi Heistola och Peter Skogblad - årsmötet biföll valberedningens förslag.

20. Val av revisorer och ersättare.

Krister Stadenberg (omval) och Christer Brehmer (omval) - årsmötet biföll valberedningens förslag.

21. Val av valberedning.

Andy Billinger Wilson (omval) - årsmötets val.

22. Övriga frågor.

Den av styrelsen utskickade informationen om förutsättningar för utökad parkeringsyta och ny väg ner till rampen diskuterades.

Christer Brehmer tog upp fråga om klubben skulle kunna arrangera HLR-kurser, samt införskaffande av en hjärtstartare, vilket årsmötet uttryckte intresse för. Om någon av medlemmarna erbjuder sig att vara projektledare så är det välkommet.

23. Mötets avslutande.

Ordförande Mats Göthlin tackade för deltagande och avslutade mötet.

Stefan Kolmodin (sekreterare)

Johan Hammarström (justerare)

Mats Göthlin (ordförande)

Christer Brehmer (justerare)

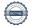

# Verification

Transaction 09222115557490350894

#### Document

Värmdöviks Båtklubb - protokoll årsmöte 2023-04-04

Main document

2 pages

Initiated on 2023-04-04 20:33:18 CEST (+0200) by Stefan

Kolmodin (SK)

Finalised on 2023-04-11 11:21:51 CEST (+0200)

### Signing parties

Stefan Kolmodin (SK)

Agapi Boating AB

Company reg. no. 556717-7810 stefan.kolmodin@agapiboating.com

Signed 2023-04-04 20:33:45 CEST (+0200)

Johan Hammarström (JH)

johan.hammarstrom@swedmotor.se

Signed 2023-04-11 11:21:51 CEST (+0200)

Mats Göthlin (MG)

mats.gothlin@gmail.com

Signed 2023-04-05 09:54:10 CEST (+0200)

Christer Brehmer (CB)

pinta39@hotmail.com

Signed 2023-04-05 10:31:27 CEST (+0200)

This verification was issued by Scrive. Information in italics has been safely verified by Scrive. For more information/evidence about this document see the concealed attachments. Use a PDF-reader such as Adobe Reader that can show concealed attachments to view the attachments. Please observe that if the document is printed, the integrity of such printed copy cannot be verified as per the below and that a basic print-out lacks the contents of the concealed attachments. The digital signature (electronic seal) ensures that the integrity of this document, including the concealed attachments, can be proven mathematically and independently of Scrive. For your convenience Scrive also provides a service that enables you to automatically verify the document's integrity at: https://scrive.com/verify

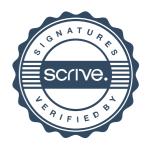